Complete the table by showing the different fractions in a picture, written as a fraction and written in words. An example has been done for you.

\*remember the bottom number tells us how many pieces there are and the top number tells us how many of that colour is coloured in. If you are editing the word doc you can add in tables as your picture add as many columns as you need.

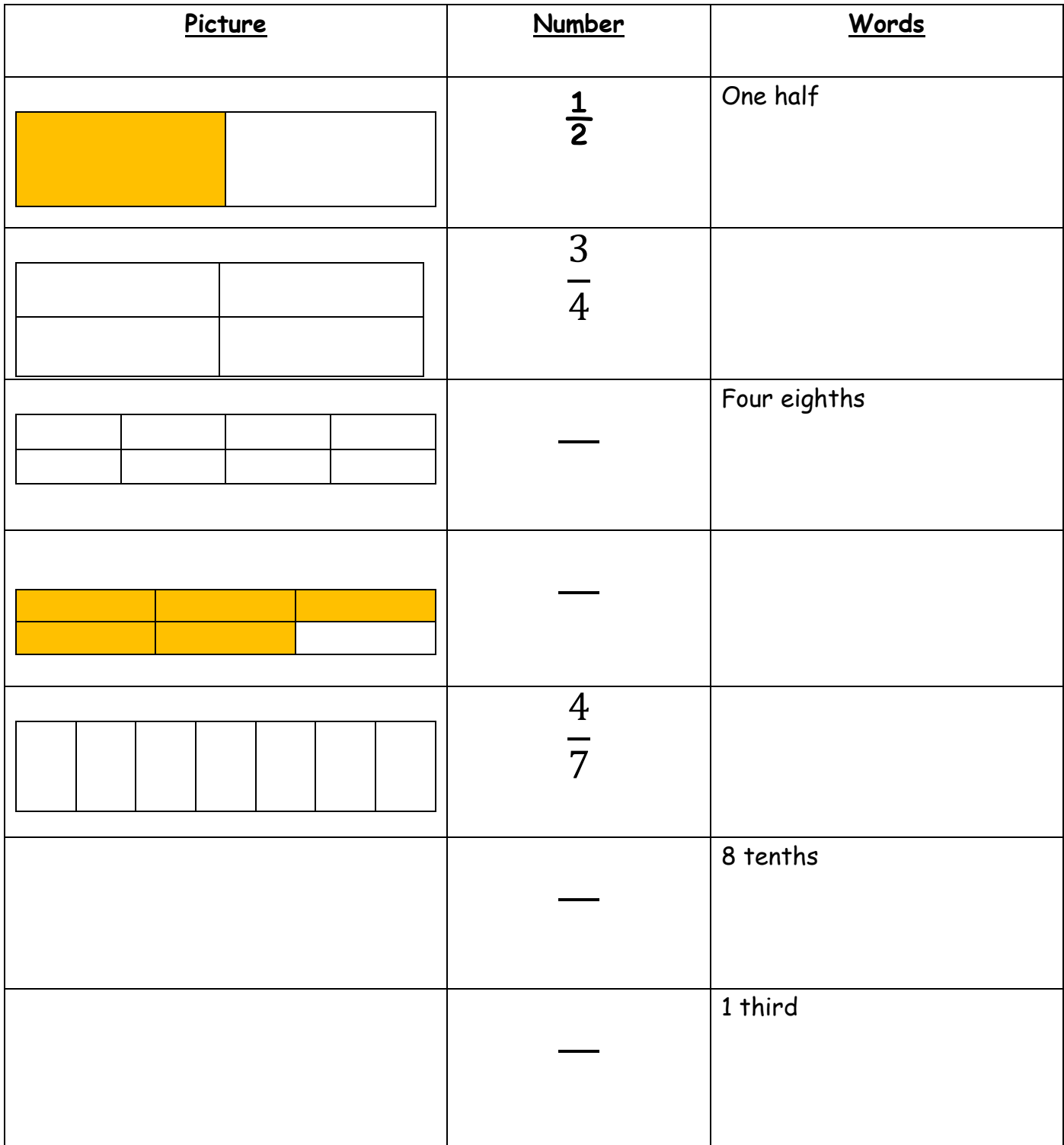

Next task on other page.

Now have a go at showing your own fractions as a picture and a written fraction.

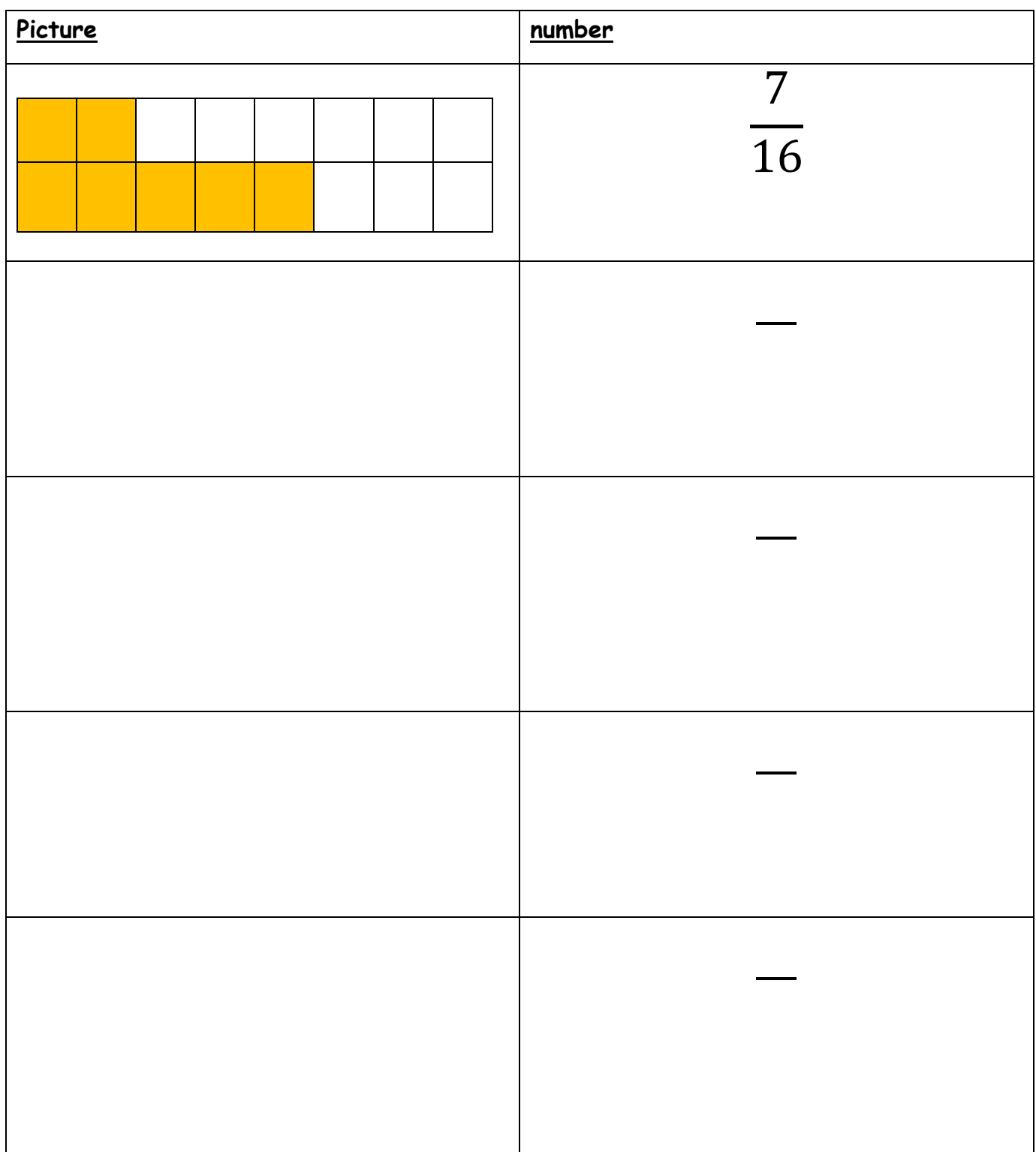